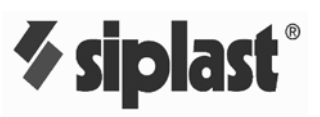

 $\frac{1}{1}$ 

## PARAGUARD CANTILEVER COPING<br>SINGLE SIDE SPACE 6" OR LESS, OUTSIDE FACE 3 1/2" TO 6" VERSION

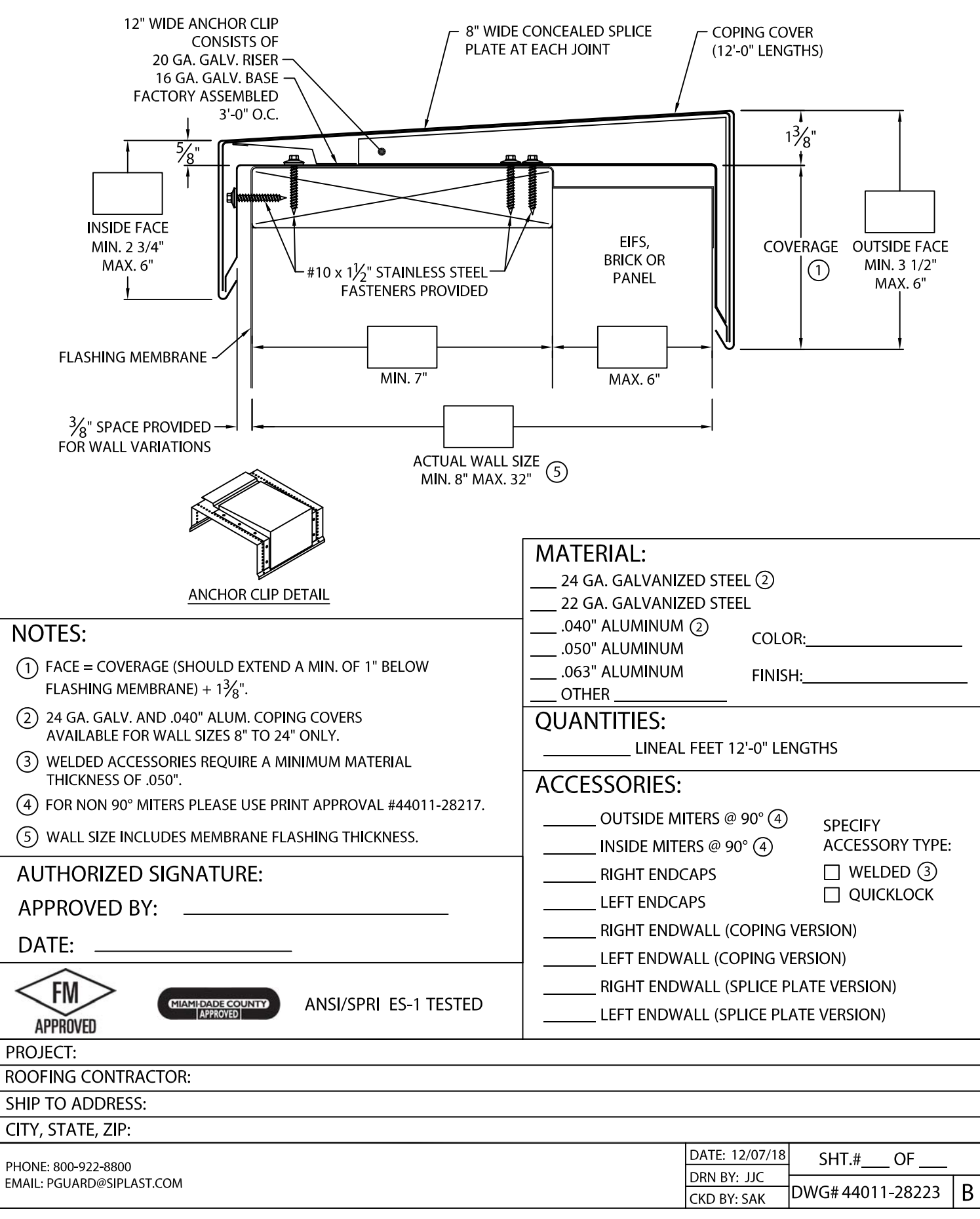

## *Vsiplast* PARAGUARD CANTILEVER COPING

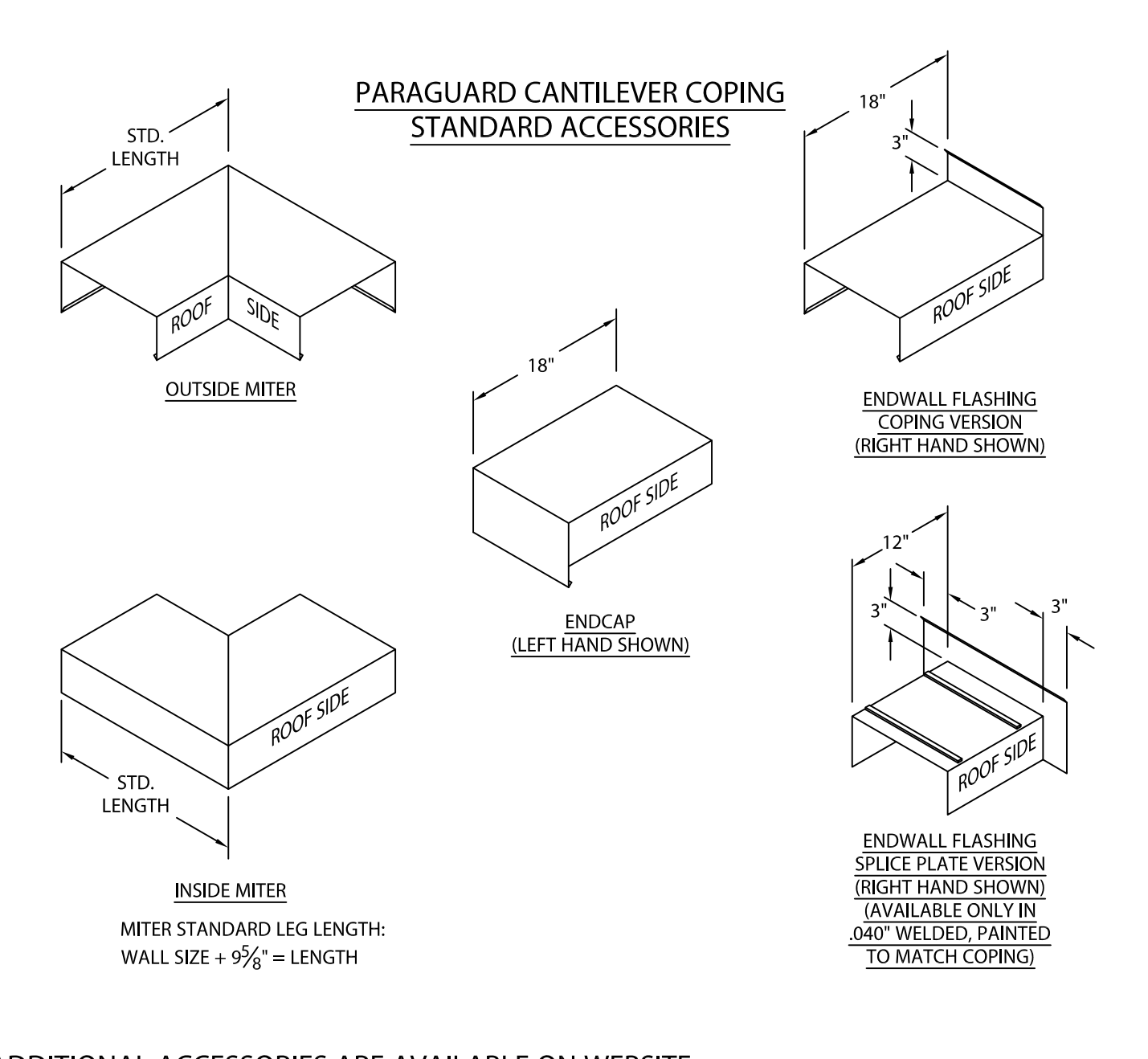

ADDITIONAL ACCESSORIES ARE AVAILABLE ON WEBSITE: **TRANSITION MITERS STRAIGHT TRANSITION MITERS** "T" MITERS "Z" MITERS **STEP-UP MITERS** PEAK / VALLEY MITERS **PILASTER CAPS RADIUS COPING ARCHED COPING** (FOR ADDITIONAL ACCESSORY REQUIREMENTS, ATTACH SKETCHES OR CALL MANUFACTURER FOR ASSISTANCE).

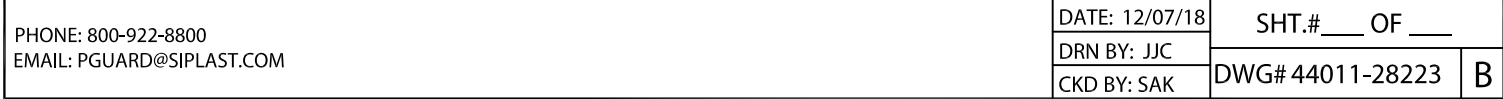